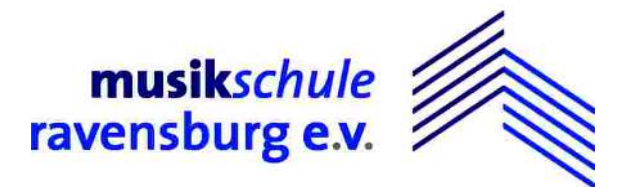

Mitglied im Verband deutscher Musikschulen e. V. Staatlich anerkannt gem. § 41 Landesjugendbildungsgesetz

Ravensburg, 26.09.20

## Elternbrief zur weiteren Vorgehensweise bezüglich der Sicherheits- und Hygienebestimmungen an der Musikschule Ravensburg e. V.

Sehr geehrte Eltern und Erziehungsberechtigte, liebe Schülerinnen, liebe Schüler,

der Herbst hat in den letzten Tagen nicht nur kalendarisch Einzug gehalten. Auch das Wetter hat umgeschlagen und wir alle sehnen uns nach warmen und gemütlichen Räumen. Ich verstehe durchaus, dass das Warten im Freien auf den Unterricht für die meisten Schülerinnen und Schüler unserer Musikschule ein größeres Problem darstellt. Aus diesem Grund werden wir unter Vorgabe der nachfolgenden klaren und eindeutigen Regeln die Flure unserer Unterrichtsstätten wieder öffnen, damit Schülerinnen und Schüler im Trockenen auf ihren Unterricht warten können.

Ich bitte Sie, liebe Eltern um Verständnis, dass nur die Schülerinnen und Schüler, nicht jedoch Begleitpersonen, in den Häusern warten dürfen. Es geht mit dieser Maßnahme nach wie vor darum, eine eventuell notwendig werdende Nachverfolgung von Infektionsketten durch die Registrierung der Schülerinnen und Schüler beim Unterricht sicherzustellen. Nicht registrierte Personen dürfen sich deshalb nicht in den Unterrichtsstätten aufhalten!

Die Regeln lauten:

- 1. Ein grundsätzliches Betretungsverbot der Unterrichtsstätten der Musikschule Ravensburg e. V. gilt für
	- a. Personen, die in Kontakt zu einer mit dem Coronavirus infizierten Person stehen oder standen, wenn seit dem letzten Kontakt noch nicht 14 Tage vergangen sind.
	- b. Personen, die typische Symptome einer Infektion mit dem Coronavirus, namentlich Geruchs- und Geschmacksstörungen, Fieber, Husten sowie Halsschmerzen aufweisen.
- 2. Das Betreten der Unterrichtsstätten ist nur den Schülerinnen und Schülern sowie den Mitarbeiterinnen und Mitarbeitern der Musikschule Ravensburg e. V. gestattet.
- 3. Die Schülerinnen und Schüler dürfen die Unterrichtsstätten frühestens 20 Minuten vor Unterrichtsbeginn betreten. Leider ist es auf Grund der eingeschränkten Verkehrsflächen nicht länger vor dem Unterricht möglich.

- bitte wenden -

- a. Die Schülerinnen und Schüler werden nicht mehr am jeweiligen Eingang durch die Lehrkraft abgeholt.
- b. Die Schülerinnen und Schüler nehmen, während sie auf den Unterrichtsbeginn warten, auf einem der bereitgestellten Stühle Platz.
- c. Die Schülerinnen bzw. Schüler begeben sich etwa zwei Minuten vor Unterrichtsbeginn auf den Weg zum Unterrichtsraum und warten direkt vor der Tür zum Unterrichtsraum.
- 4. Es gilt ein Abstandsgebot zu anderen sich im Raum befindenden Personen von mindestens 1,5 Meter. Dieses Abstandsgebot gilt auch beim Unterricht. Während des Unterrichts mit Blasinstrumenten oder Gesang gilt außerdem ein Abstand von mindestens 2 Metern.
- 5. Beim Betreten der Unterrichtsstätten ist für die gesamte Dauer des Aufenthaltes in den Fluren und in den Sanitäreinrichtungen ein Mund-Nasen-Schutz zu tragen. Das Tragen eines Mund-Nasen-Schutz während des Unterrichts liegt im Ermessen der Lehrkraft.
- 6. Direkt nach Betreten der Unterrichtsstätten sind die Hände
	- a. entweder gründlich entsprechend der ausgehängten Vorgaben zur Handhygiene zu waschen,
	- b. oder zu desinfizieren.
- 7. Beim Verlassen des Unterrichtsraumes ist ein Mund-Nasen-Schutz zu tragen. Die Unterrichtsstätte ist auf direktem Weg zu verlassen.

Ich appelliere eindringlich an alle Schülerinnen und Schüler, deren Eltern und Erziehungsberechtigte sowie alle Mitarbeiterinnen und Mitarbeiter, die v. g. Regeln einzuhalten. Die Eltern und Erziehungsberechtigten sowie die Mitarbeiterinnen und Mitarbeiter bitte ich, diese Regeln mit den Schülerinnen und Schülern ausführlich zu kommunizieren.

Ich danke Ihnen/Euch allen herzlich für Eure Mithilfe und Unterstützung. Nehmt aufeinander Rücksicht! Nur so können wir den Betrieb der Musikschulen in diesen schwierigen Zeiten aufrechterhalten.

Mit herzlichen Grüßen

 $\prec$  -depiner

Ihr Harald Hepner Musikschuldirektor